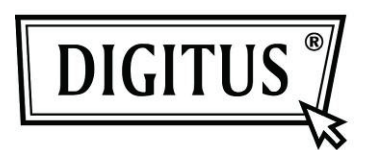

# **SOURIS LASER HAUTE PERFORMANCE**

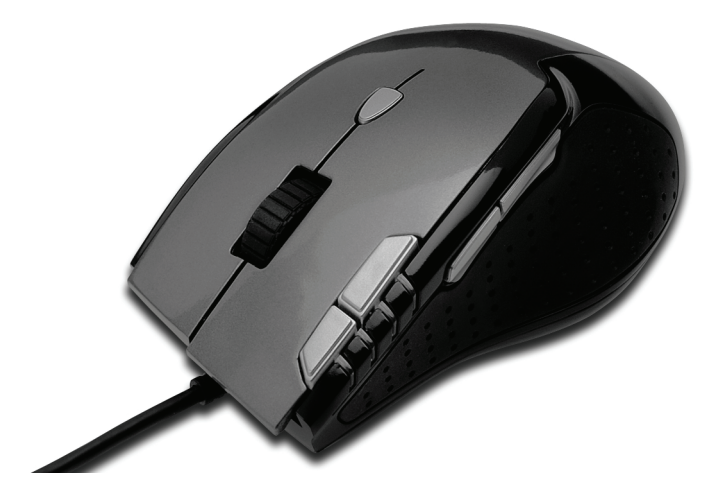

## **NOTICE D'UTILISATION DA-20130**

## **Caractéristiques :**

- 1. 7 boutons : Programmables par logiciel
- 2. Conception ergonomique
- 3. Capteur laser : peut être utilisée sur une surface en verreCartouches de réglage de poids
- 5. Sensibilité : 800ppp / 1600ppp / 3200ppp / 5000ppp commutable
- 6. Tampons en caoutchouc ajoutant plus de prise
- 7. Interface USB adaptée pour Windows 7 / Vista / XP / 2000
- 8. Jeu de puces : AVAGO

## **Contenu de l'emballage :**

- 1. DA-20130 Souris laser haute performance
- 2. Guide d'installation rapide
- 3. CD de Support produit

## **Configuration requise :**

- 1. IBM PC ou machine compatible
- 2. Windows 7/Vista/XP/2000
- 3. Port USB

## **Mode d'emploi**

- 1. Connectez ce dispositif à un port USB du PC
- 2. Changez la sensibilité au moyen du bouton commutateur PPP pour l'adapter à votre vitesse
- 3. Ajustez le poids de la souris selon votre commodité en déplaçant les quatre cartouches de réglage de poids.

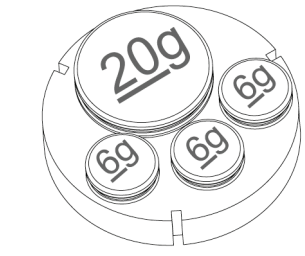

**Quatre cartouches de réglage de poids**

## **Définition des boutons**

#### **1. Bouton commutateur PPP**

Utilisez ce bouton pour changer la sensibilité PPP (800PPP / 1600ppp / 3200PPP / 5000PPP)

## **2. 4 témoins pour les 4 niveaux PPP**

Témoin 1 pour 800PPP Témoin 2 pour 1600PPP Témoin 3 pour 3200PPP Témoin 4 pour 5000PPP

## **3. 7 boutons programmables**

Gauche / Droite / Milieu / Avancer / Reculer / CUS1 / CUS2 Bouton CUS 1 : Bouton E-Touch : configuré pour l'accès au WebBouton CUS 2 : Bouton connexion E-mail : configuré pour l'accès à l'e-mail

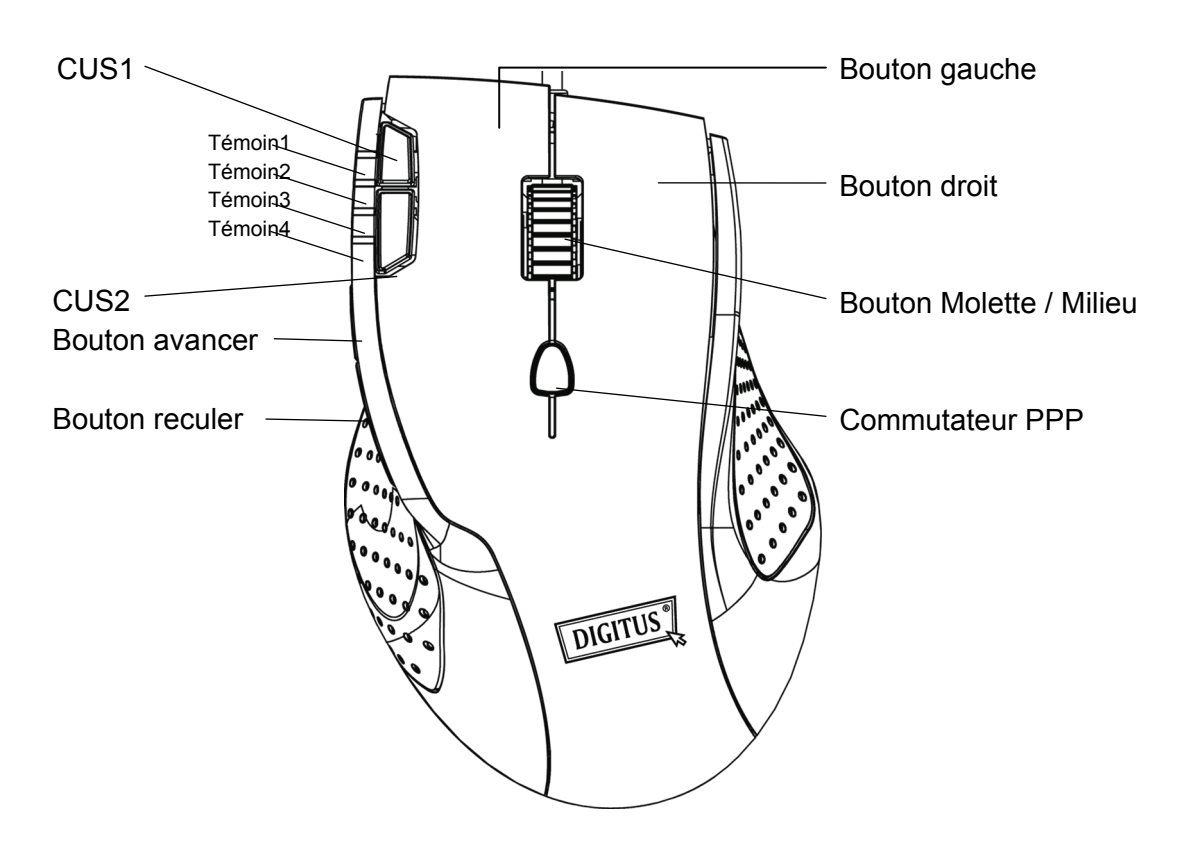

## **Attention**

- 1. Ne dirigez pas le faisceau laser directement vers les yeux, cela peut causer de graves préjudices.
- 2. N'essayez pas de démonter ce dispositif par vous-même, cela peut causer des dommages graves.